FRANTIŠEK DAŘENA

# knihovna programátora

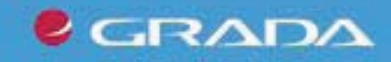

Stavba, charakter a prvky jazyka

 $\blacksquare$ 

v jazyku

Deklarace a definice podprogramu, práce se soubory a adresáři

Složitější datové struktury, balíky a moduly

Objektově orientované programování

CGI programování a práce s databází

Ladění skriptů

## Upozornění pro čtenáře a uživatele této knihy

Všechna práva vyhrazena. Žádná část této tištěné či elektronické knihy nesmí být reprodukována a šířena v papírové, elektronické či jiné podobě bez předchozího písemného souhlasu nakladatele. Neoprávněné užití této knihy bude trestně stíháno.

Používání elektronické verze knihy je umožněno jen osobě, která ji legálně nabyla a jen pro její osobní a vnitřní potřeby v rozsahu stanoveném autorským zákonem. Elektronická kniha je datový soubor, který lze užívat pouze v takové formě, v jaké jej lze stáhnout s portálu. Jakékoliv neoprávněné užití elektronické knihy nebo její části, spočívající např. v kopírování, úpravách, prodeji, pronajímání, půjčování, sdělování veřejnosti nebo jakémkoliv druhu obchodování nebo neobchodního šíření je zakázáno! Zejména je zakázána jakákoliv konverze datového souboru nebo extrakce části nebo celého textu, umisťování textu na servery, ze kterých je možno tento soubor dále stahovat, přitom není rozhodující, kdo takovéto sdílení umožnil. Je zakázáno sdělování údajů o uživatelském účtu jiným osobám, zasahování do technických prostředků, které chrání elektronickou knihu, případně omezují rozsah jejího užití. Uživatel také není oprávněn jakkoliv testovat, zkoušet či obcházet technické zabezpečení elektronické knihy.

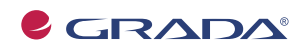

Copyright © Grada Publishing, a.s.

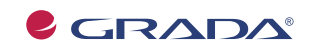

Copyright © Grada Publishing, a.s.

# Obsah

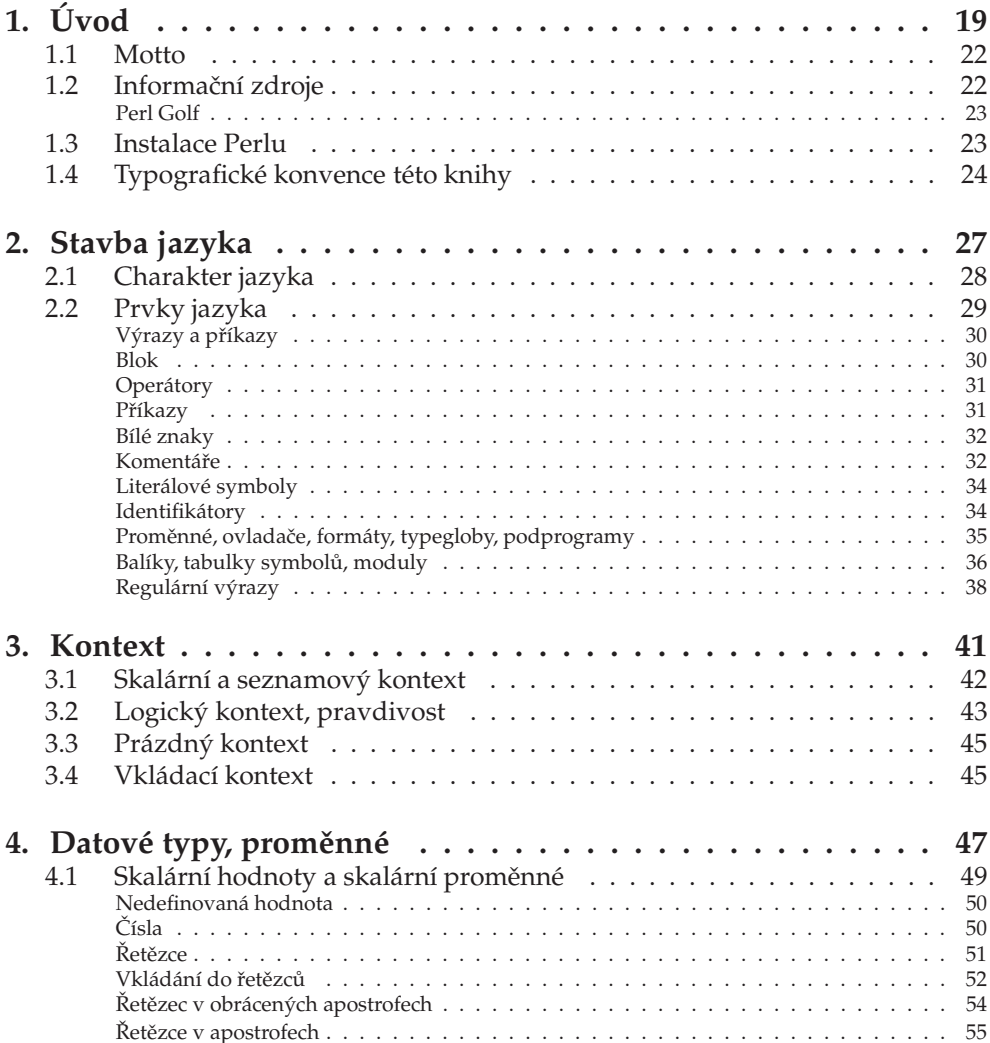

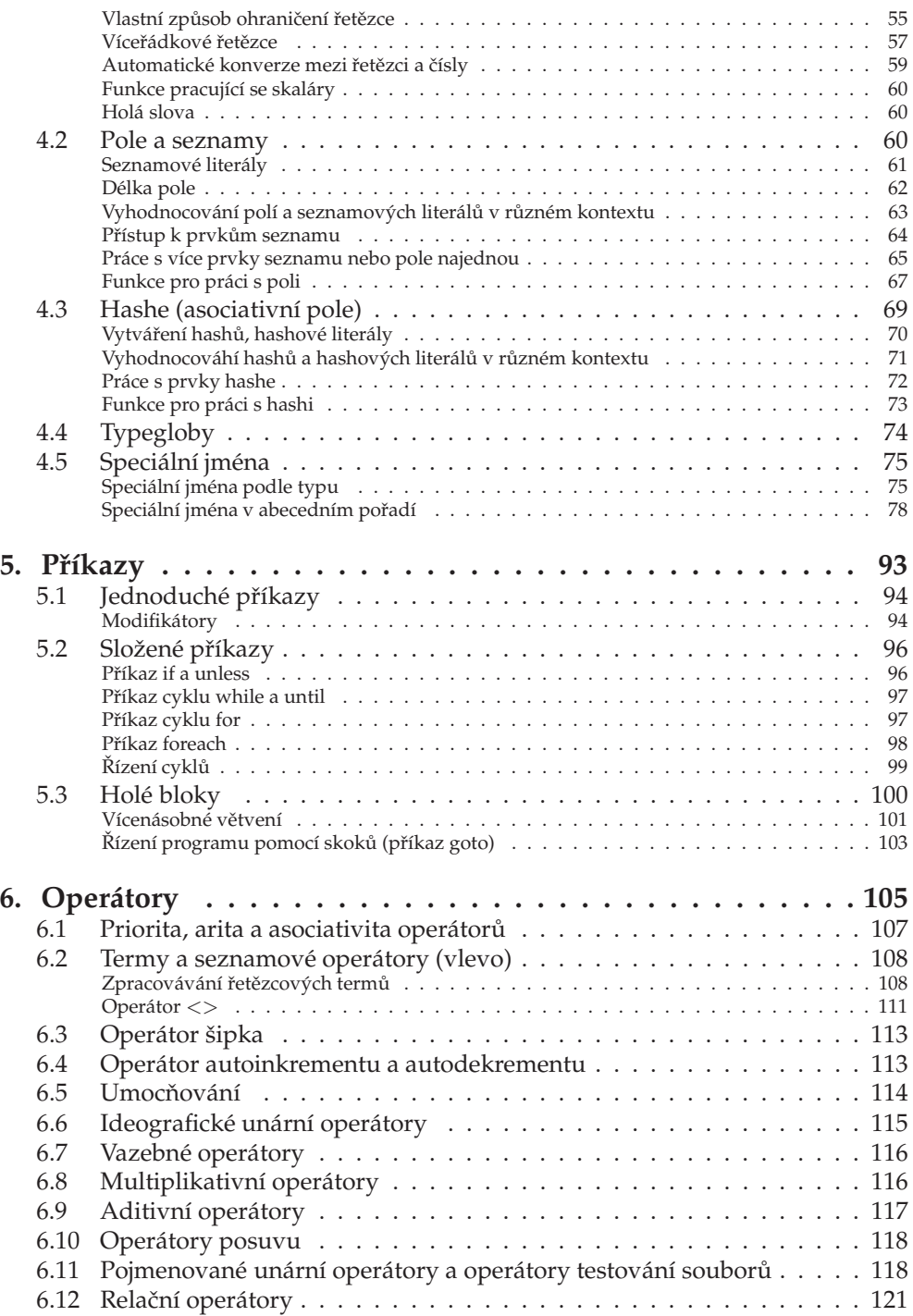

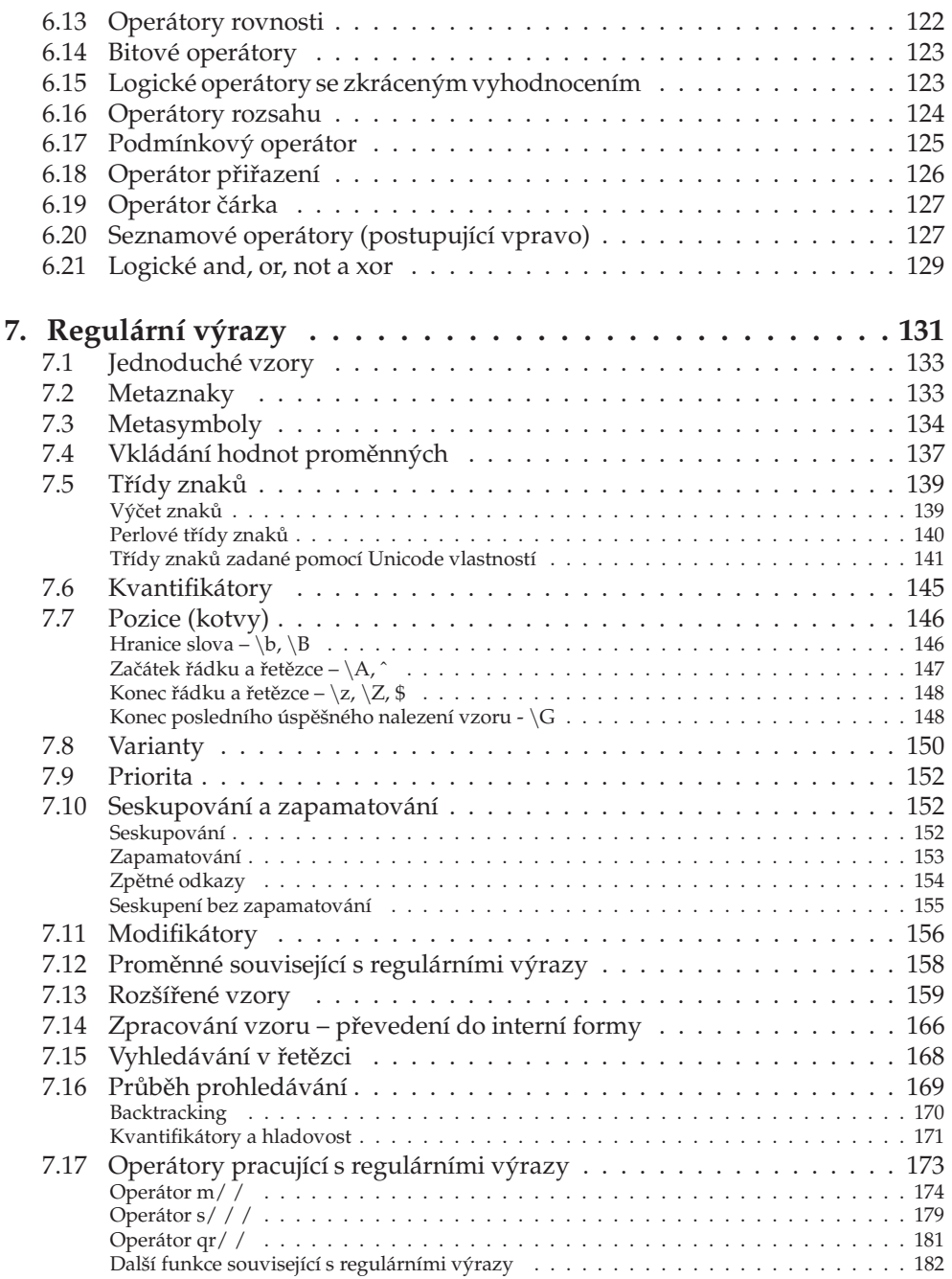

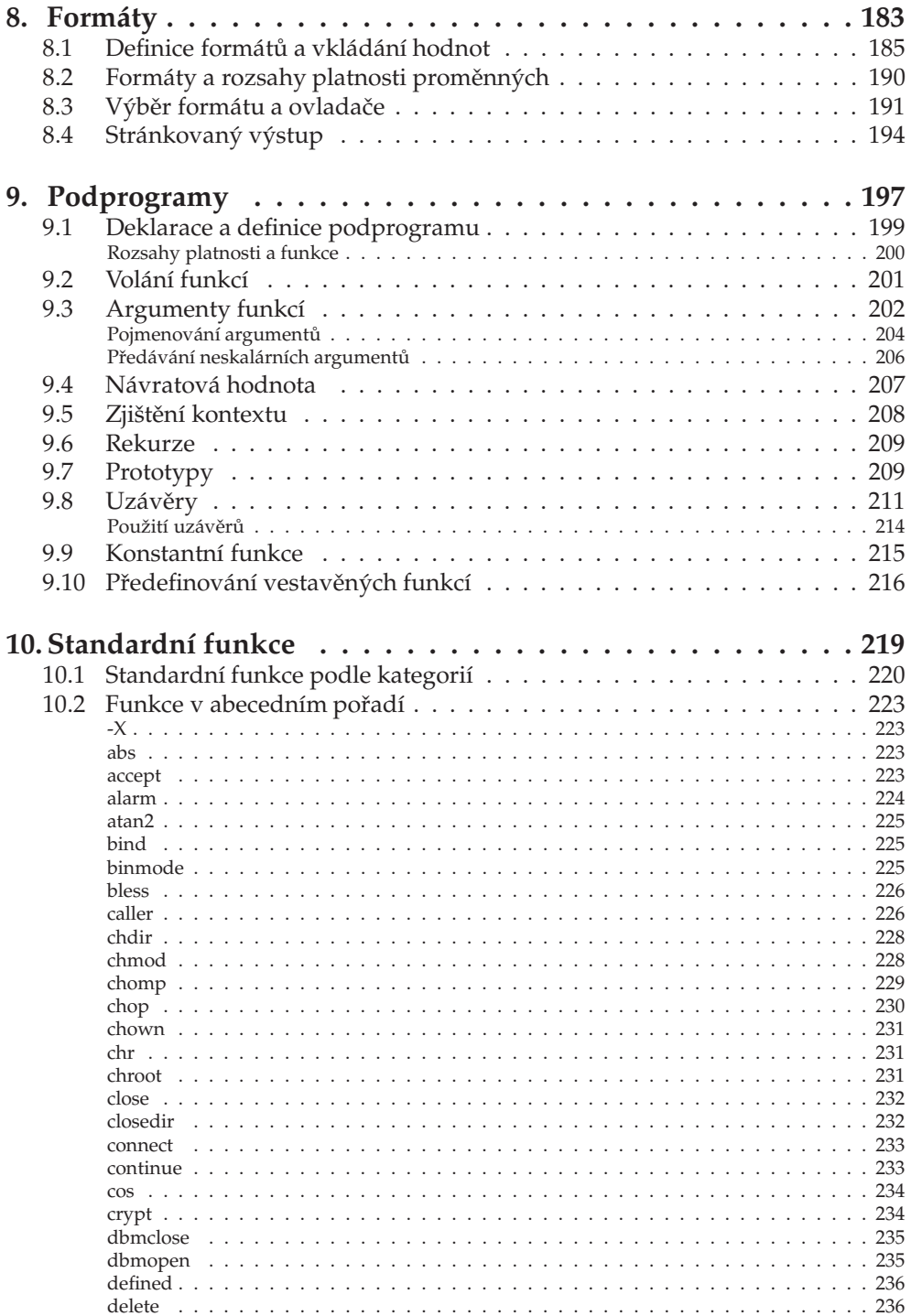

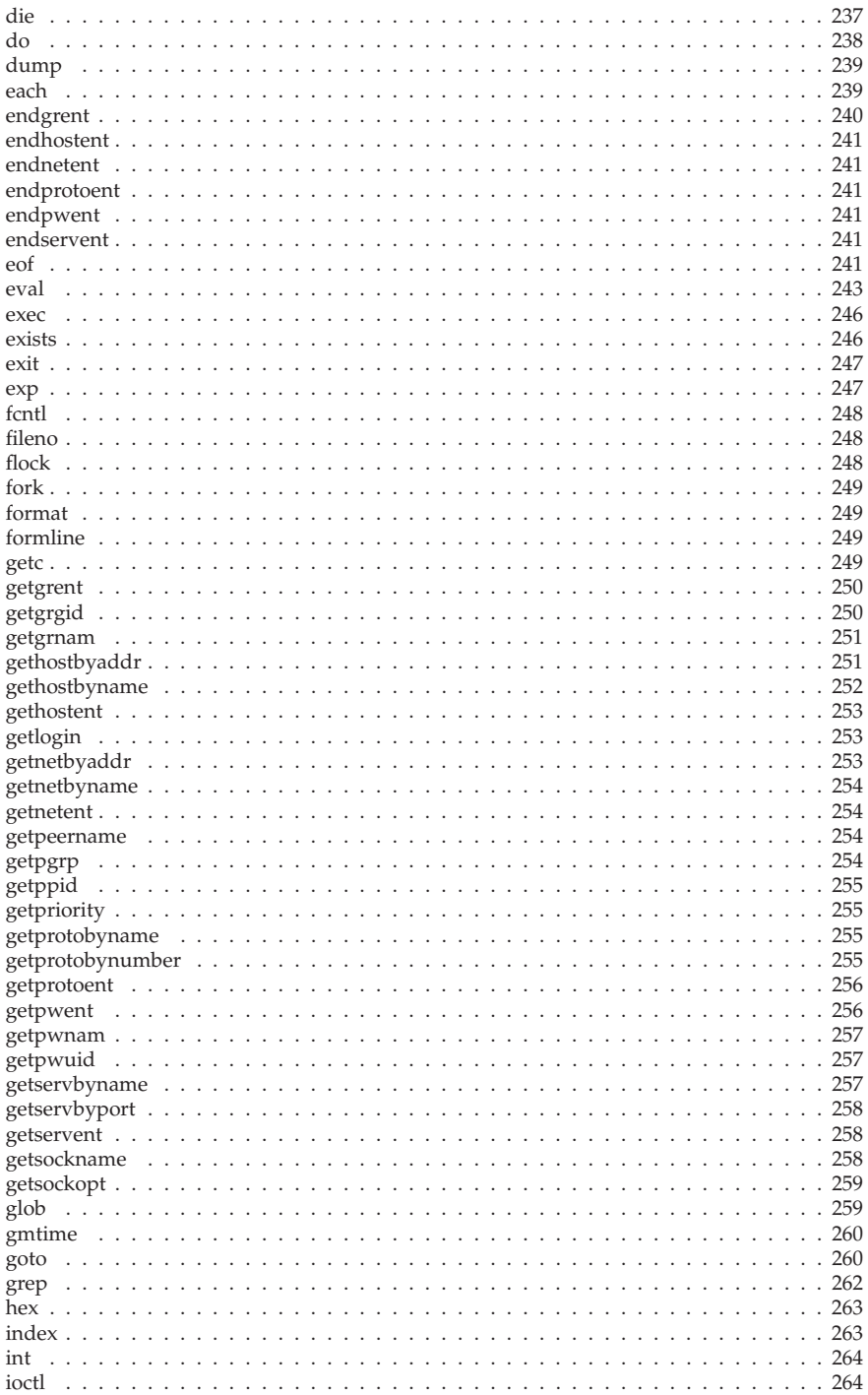

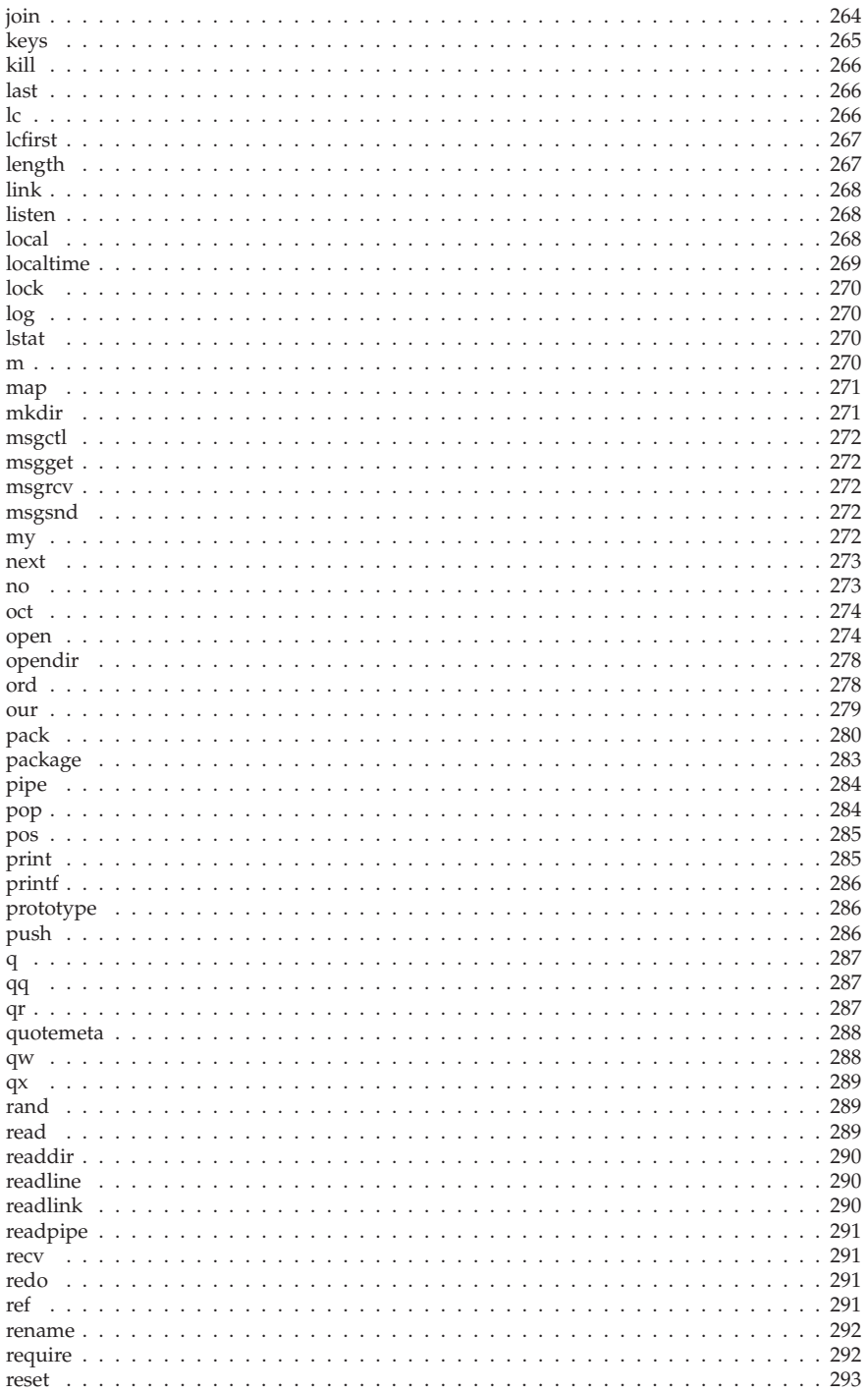

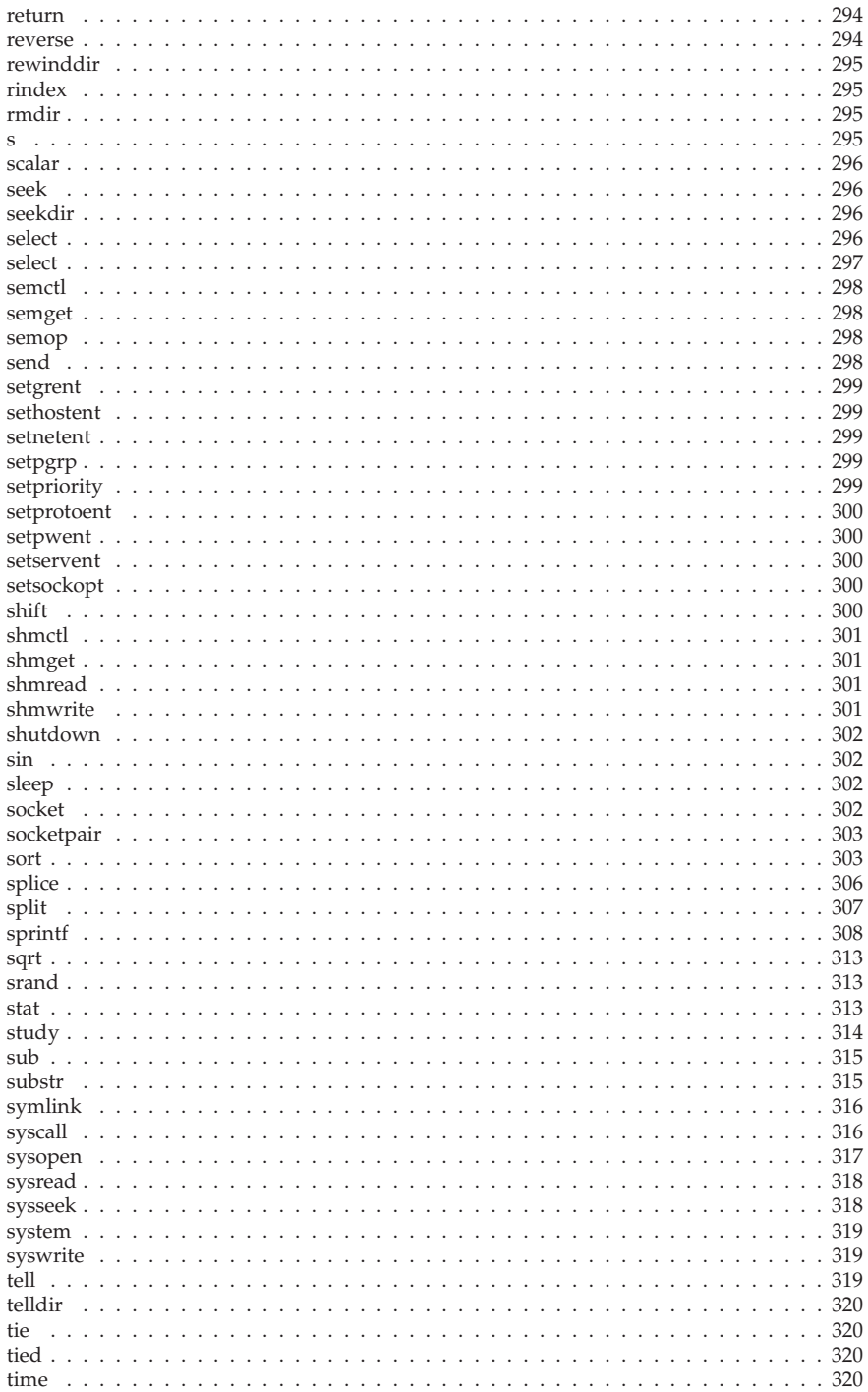

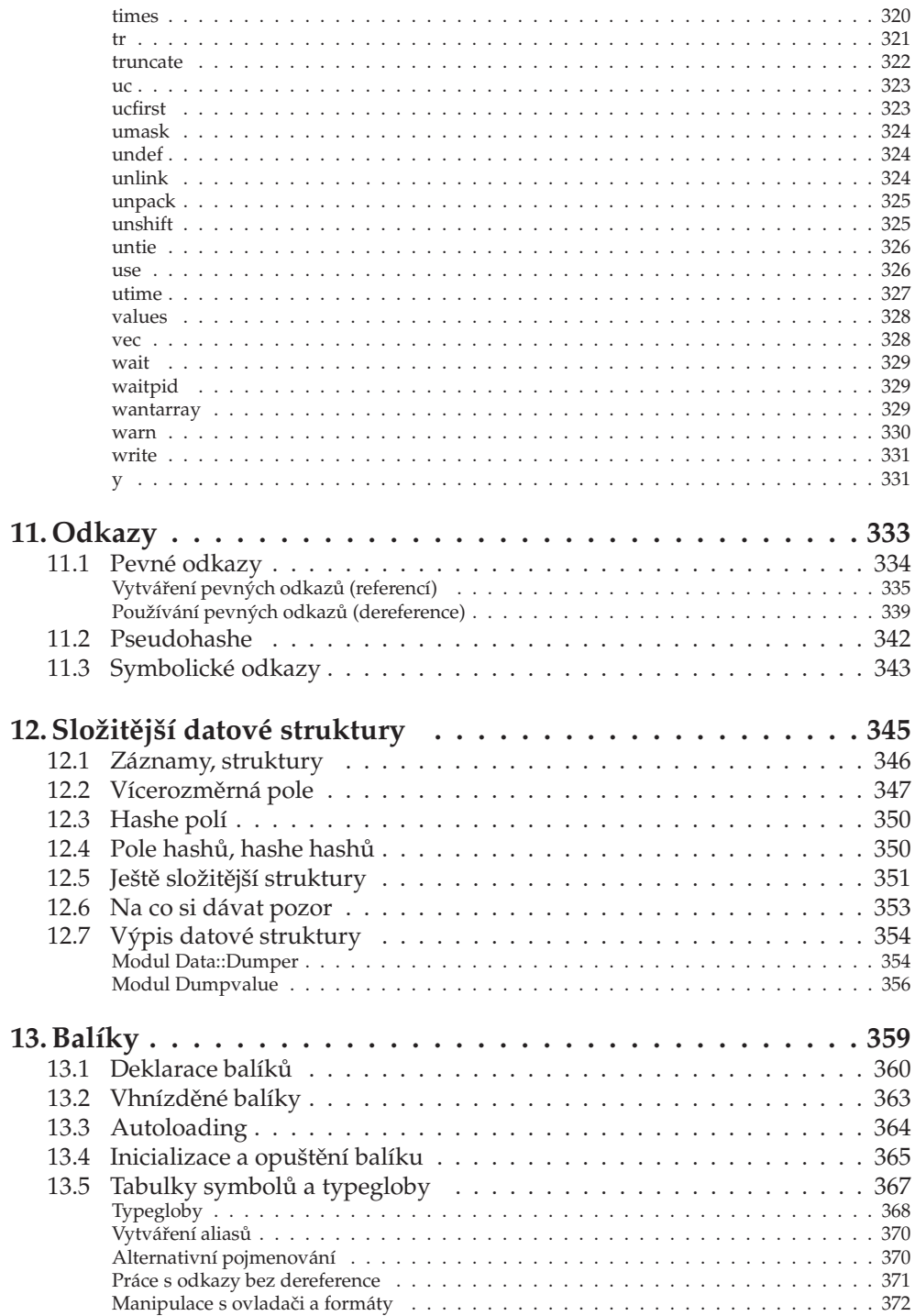

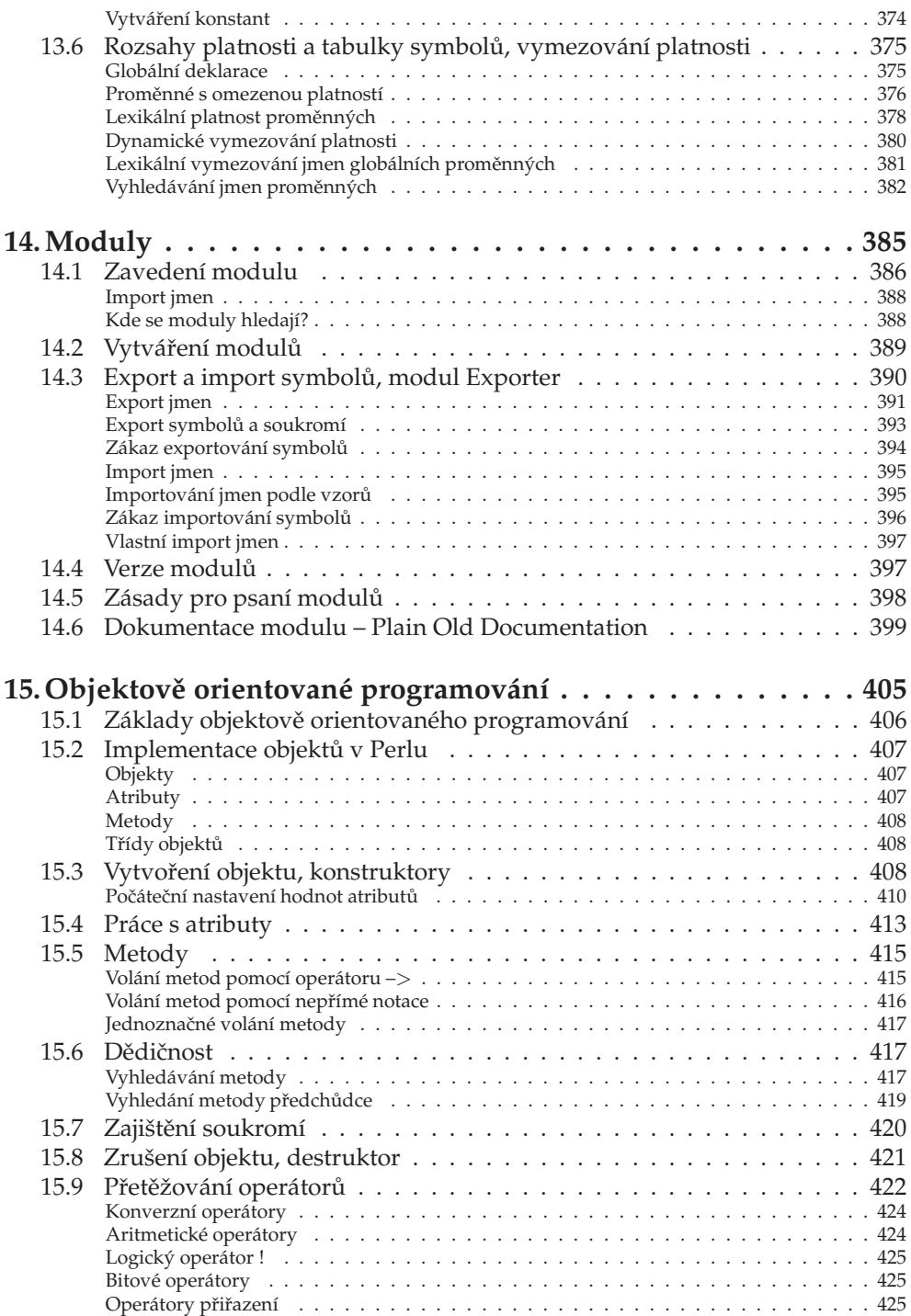

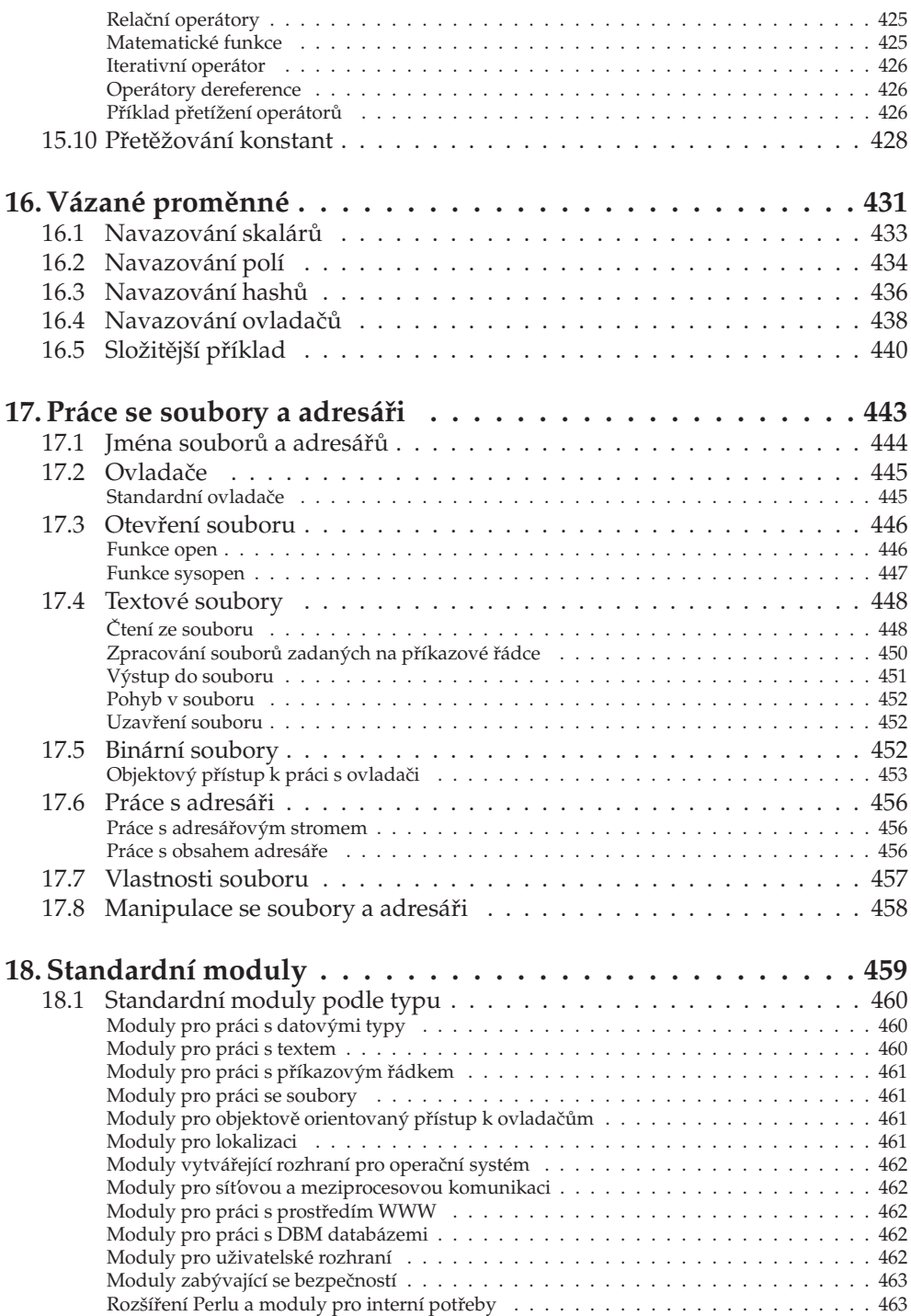

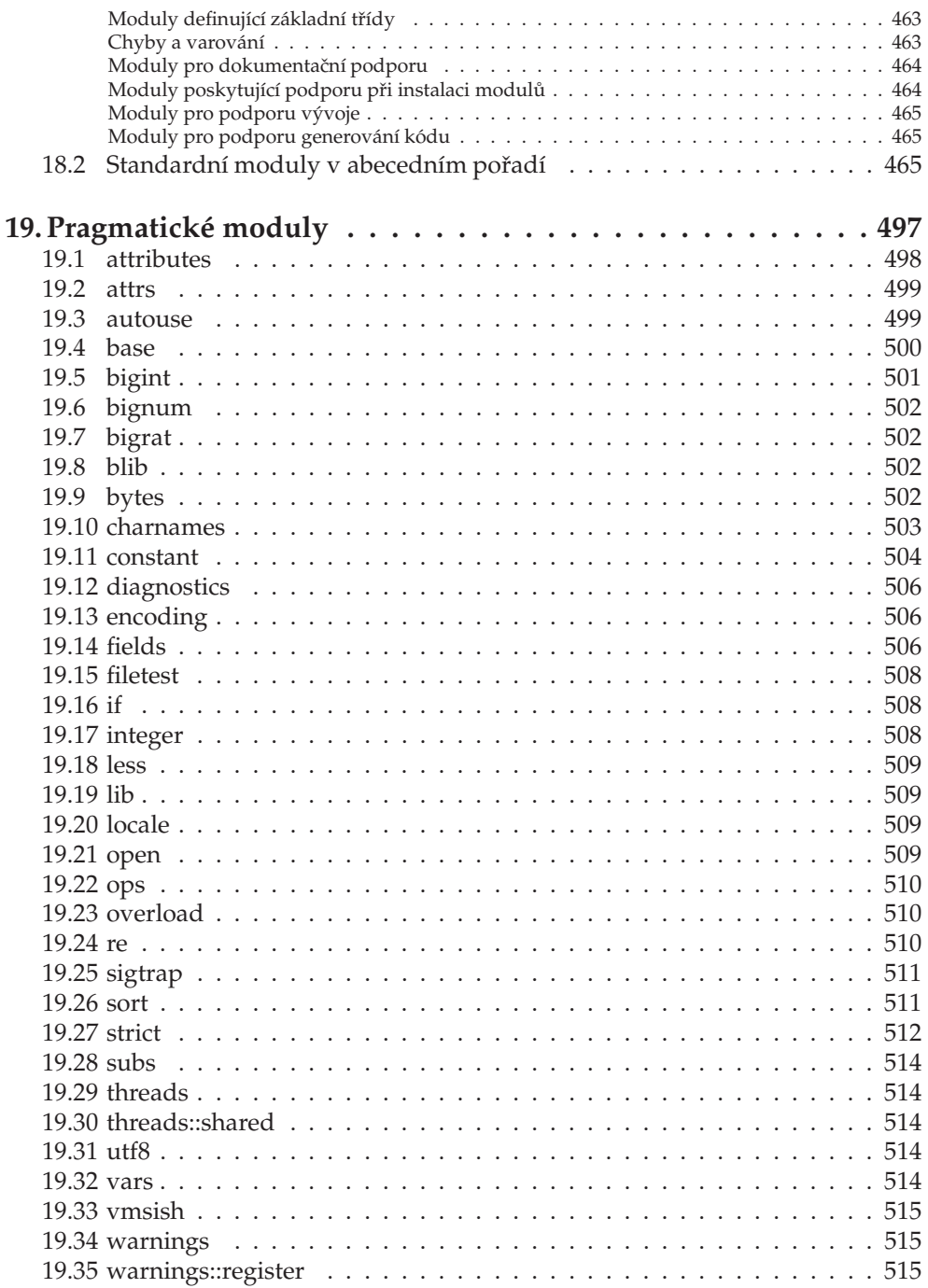

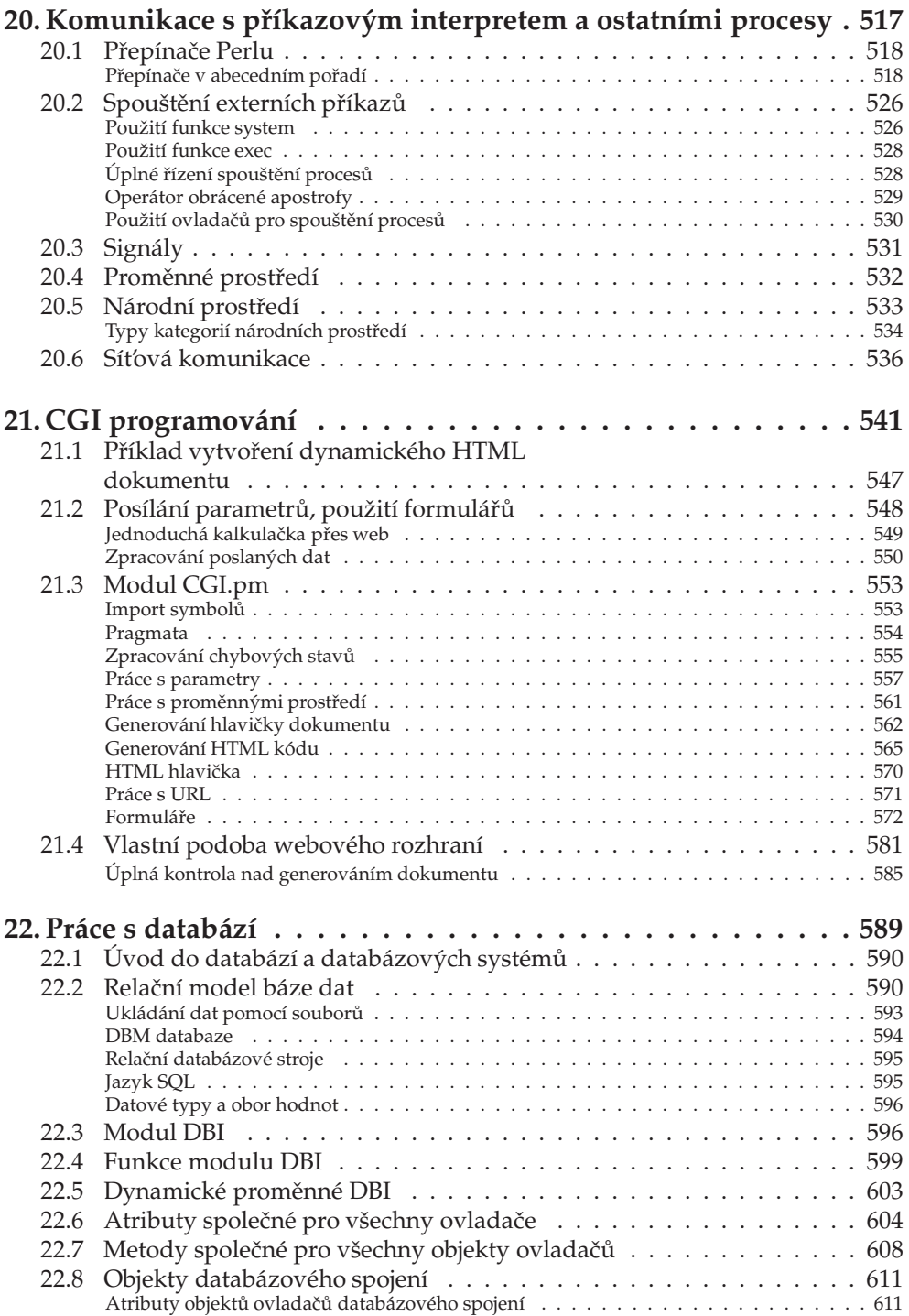

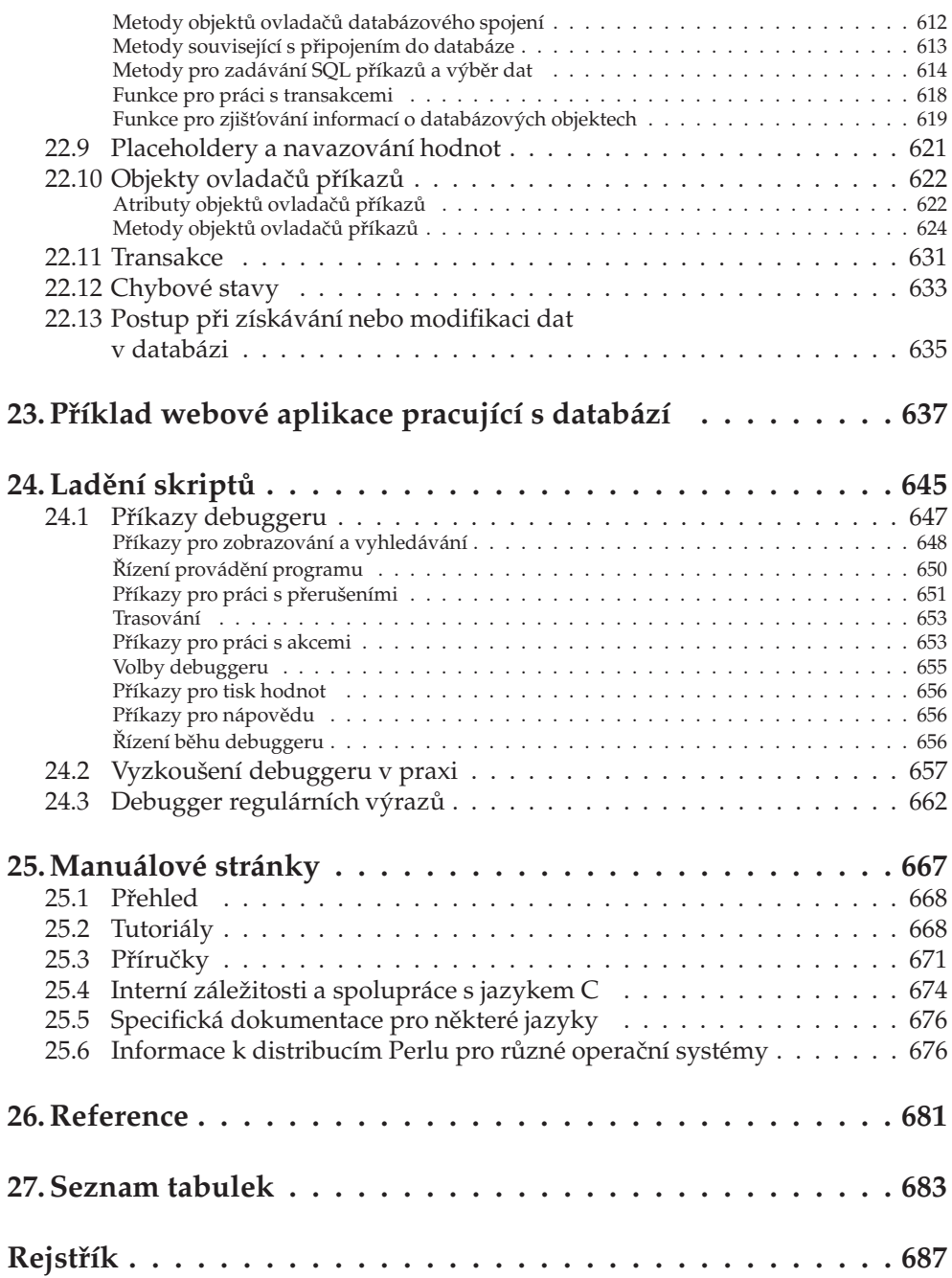

#### KAPITOLA 1.

# **U ´ VOD**

- Stručná historie jazyka
- Základní vlastnosti Perlu
- Zdroje informací použitelných pro programování v Perlu
- Instalace Perlu a modulů
- Typografické konvence knihy

Autorem jazyka Perl je svého času systémový programátor a příležitostný lingvista *Larry Wall* (jeho webova´ stra´nka ma´ adresu *www.wall.org/˜larry*). Ten navrhl jazyk původně pro svoji potřebu již v roce 1986. Perl měl Larrymu nahradit v té době nepostačující prostředky pro zpracování textu a dálkové řízení počítačů — existující programové vybavení nebylo schopné splnit všechny požadavky a tak vznikl místo nového programu nový programovací jazyk. Jako jméno bylo po dlouhém zvažování vybráno slovo Perl. Je to zkratka z anglických slov Practical Extraction and Report Language nebo také Pathologicaly Eclectic Rubbish Lister.<sup>∗</sup>

Uvolnění interpretu jazyka pro veřejnost v roce 1987 se setkalo s nečekaným ohlasem. Tato odezva vedla Larryho a jeho spolupracovníky k dalšímu obohacování jazyka — z nástroje pro zpracování textů se vyvinul "skutečný programovací jazyk" s ladícími nástroji (debuggery), kompilátory, rozsáhlou sítí knihoven, dokumentace, podpůrných programů atd. V současnosti se vývoji a rozšiřování jazyka věnuje kolektiv lidí, kteří si říkají Perl Porters, a Larry Wall stojí v jeho čele.

Původně byl Perl navržen pro platformu s operačním systémem UNIX, ale v současné době běží také na jiných systémech, jako je např. MS Windows, VMS, OS/2, Macintosh, MS DOS, Atari, Novell aj.<sup>†</sup> Patří k nejpřenositelnějším jazykům, které v současnosti existují, a dnes patří také ke všeobecně uznávanému standardu pro vyvíjení webových aplikací.

Programátoři jazyka C ocení poměrně velkou podobnost s tímto jazykem, prvky svých programovacích jazyků zde naleznou také programátoři v jiných jazycích nebo tvůrci shell skriptů. Funkčnost konstrukcí v Perlu a ostatních programovacích jazycích je většinou stejná nebo velmi podobná.<sup>‡</sup>

V současnosti je rozšířená verze Perlu řady 5 (v červenci roku 2004 byla uvolněna verze 5.8.5.§), která umožňuje mj. objektově orientované programování, programování ve více souběžných vláknech či rozšiřování jazyka formou samostatných modulů. Již několik let probíhá paralelně s vývojem Perlu řady 5 nový Perl verze 6. Ten není pouhým přepsáním Perlu 5, dojde ke změně některých přístupů, ale především se zde uplatňuje nová filosofie — jsou od sebe odděleny parser, kompilátor a běh programu. Bude tak možné, aby spolupracovaly různé programovací jazyky. Součástí strategie tohoto nového jazyka je platformově nezávislý interpret, známý pod jménem Parrot.

V mnoha směrech je Perl velmi jednoduchý jazyk a není třeba znát mnoho, aby bylo možné psát různé i poměrně obsáhlé programy s mnoha funkcemi. Tento fakt však nevylučuje, že je možné ho využít i pro psaní velmi složitých a velmi rozsáhlých

-

<sup>\*</sup>Původně se jazyk jmenoval Gloria po Larryho manželce, ale Larry od tohoto pojmenování ustoupil. Dalším jménem bylo slovo Pearl, ovšem i tento pokus byl zamítnut, protože jazyk tohoto jména již existoval.

<sup>†</sup>Úplný seznam operačních systémů, pro které je Perl dostupný, je možné získat na webové adrese *http://www.cpan.org/ports/index.html*.

<sup>‡</sup>Existuje však několik rozdílů, na které je třeba si dávat pozor. Jejich seznam, roztříděný podle podobnosti k jiným programovacím jazykům, se nachází v manuálové stránce *perltrap*.

 $\S P$ ři psaní této knihy bylo pracováno s verzemi Perlu 5.8 a vyššími (konkrétně verze 5.8.0 pro sun4solaris-64int a 5.8.4 pro MSWin32-x86-multi-thread) a i pro verzi 5.8.5 by měly být veškeré příklady platné.

aplikací, podporujících práci s grafickým uživatelským rozhraním, práci s databází či síťovou komunikaci. Je to také jazyk vhodný pro systémové administrátory (umožňuje jednoduše a efektivně provádět úkoly zahrnující zpracování textu, přístup k databázím a síťovou komunikaci) a díky dostupnosti na mnoha platformách je vhodný i pro správu víceplatformového systému.

Velmi silným nástrojem, který není běžnou součástí ostatních programovacích jazyků, jsou regulární výrazy. Ty se používají např. v jednoúčelových nástrojích pro zpracování textu, jakými je například program *awk* či v různých textových editorech (například nejslavnější UNIXový editor *vi*). Perlové regulární výrazy ve spojení s konstrukcemi nejznámějších programovacích jazyků jsou však daleko za mož nostmi těchto nástrojů. Další zajímavostí Perlu jsou asociativní pole (běžně nazývané hash), což jsou mimořádně výkonné struktury, v nichž se k příslušným hodnotám přistupuje dle programátorem zvoleného řetězcového klíče.

Perl má samozřejmě i své stinné stránky. Především v tomto jazyce neexistuje prakticky žádná pevně definovaná syntaxe, proměnné se nemusí deklarovat, nelze si definovat vlastní datové typy (jazyk je netypovaný), neexistuje typová kontrola. Není to tedy ani vhodný jazyk, jehož by bylo možné doporučit k výuce programování.

Perl je obvykle implementován pomocí interpretu, pro spuštění programu v Perlu tedy potřebujete přítomnost interpretu jazyka Perl. Při interpretaci dochází nejprve k rychlému překladu zdrojového kódu do paměti interpretu a teprve potom k následnému provedení kódu. Tento způsob interpretování umožňuje dosáhnout vysoké prováděcí rychlosti při zachování běžných výhod interpretovaných jazyků — rychlý vývoj, rychlé změny zdrojového kódu, okamžitě patrný výsledek. Znamená to však, že je třeba mít nainstalován další prostředek, který program vykoná — příslušný interpret. Při vlastní předkompilaci do paměti se provádí kontrola na syntaktické chyby — a programátor může odhalit potenciální problém i v těch částech programu, které interpret obvykle nebude provádět. I tento přístup zrychluje hladký průběh vývoje, což je současně největší požadavek na moderní programovací nástroje. V současné době existuje i překladač Perlu, který vytvoří binární program nevyžadující interpret.

Distribuce Perlu obsahuje velké množství dokumentace ve formě tzv. manuálových stránek. V operačních systémech třídy UNIX je prohlížíme nejčastěji příkazem *man*, ve Windows je dokumentace dostupná ve formě HTML stránek. Základní manuálovou stránkou je stránka s názvem *perl*, která obsahuje tématicky rozčleněný seznam dalších manuálových stránek. V začátcích programování v Perlu nám může pomoci manuálová stránka *perlcheat*, která obsahuje velmi stručný popis nejdůležitějších konstrukcí jazyka (práce s odkazy, metasymboly regulárních výrazů, speciální proměnné apod.).

Samotný Perl a většina programového vybavení je zcela bezplatná.\* Lze je nalézt na celosvětově sdílené počítačové síti s názvem *Comprehensive Perl Archive Network* (CPAN), jejíž základní stránkou je *www.cpan.org*. V naší zemi se nachází několik zrcadel sítě CPAN, můžeme zmínit například server MZLU v Brně *ftp.mendelu.cz/perl* 

<sup>\*</sup>Perl podléhá kombinaci Artistic License a General Public Licence — více informací lze nalézt v manua´lovy´ ch stra´nka´ch *perlartistic* a *perlgpl*.

nebo server Masarykovy univerzity *ftp.fi.muni.cz/pub/CPAN*. Na této síti naleznete nejen interpret Perlu pro většinu běžných platforem, ale také množství doplňkového software v podobě knihoven, demoprogramů, dokumentace apod.

Pro platformu Windows existuje i polokomerční verze jazyka Perl s názvem ActiveState Perl, jejíž základní verze je zdarma a je dostupná na serveru *www.activestate.com*.

### **1.1 Motto**

Motto jazyka Perl, které vystihuje jeho podstatu, zní:

"Existuje více způsobů, jak něčeho dosáhnout." (anglicky  $\sqrt{n}$ There's more than one way to do it.")

Perl zároveň podporuje tři základní vlastnosti programátora, kterými jsou\*:

- lenost,
- $\bullet$  netrpělivost,
- přílišné sebevědomí.

### **1.2 Informační zdroje**

Uvodní branou ke zdrojům Perlu může být server *www.perl.com*. Tento web je udržován Tomem Christiansenem, jednou z hlavních osobností spojovanou s Perlem, a nakladatelstvím O'Reilly & Associates, které vydalo velké množství literatury týkající se jazyka Perl. Jiným zdrojem je web *www.perl.org* udržovaný organizací The Perl Foundation. Nacházejí se zde informace týkající se jazyka Perl, jeho historie a současného vývoje, událostí vztahující se k jazyku či odkazy na dokumentaci, knihy a články.

Jazyk Perl má i svůj vlastní časopis. Jmenuje se The Perl Journal, je vydáván Jonem Orwantem (jeden z autorů knihy Programming Perl), vychází čtvrtletně a bližší informace k němu je možné nalézt na adrese *www.tpj.com*. Každoročně je také pořádáno několik mezinárodních konferencí† zaměření na vývoj či použití jazyka.

Dokumentace k Perlu, společně s odkazy na další zdroje, se nachází na adrese *www.perldoc.com*.

K problematice Perlu vyšla rovněž řada knih. Asi nejznámější je kniha *Programming Perl* od autorů Larry Walla, Toma Christiansena a Jona Orwanta (dnes existuje

<sup>∗</sup>Podle knihy *Programming Perl*.

<sup>†</sup>Viz naprˇı´klad *http://www.yapc.org/*